# **2010 Ambulatory Health Care Facility (AHCF) Cost Report**

Janet Baggetta NYS Department of Health December 2, 2011

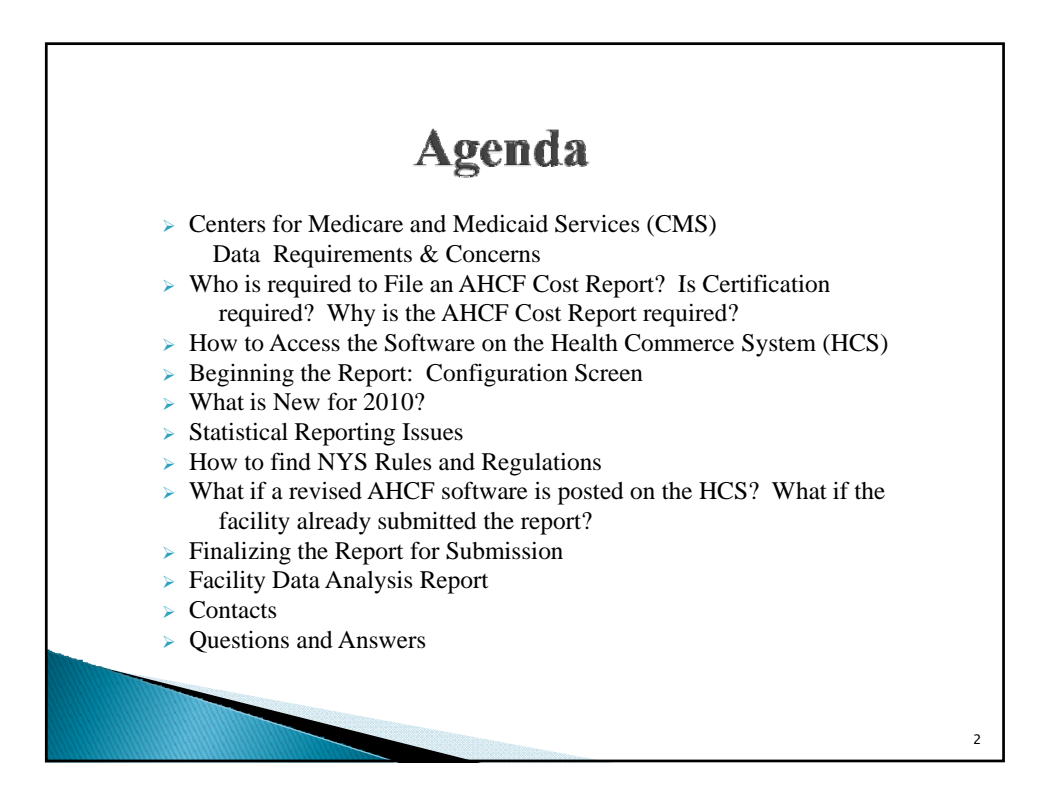

4

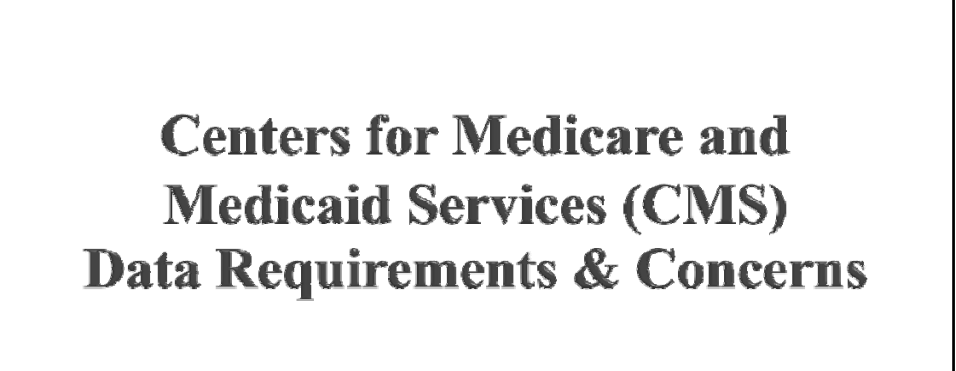

### **CMS Data Requirements**

- $\triangleright$  Letter sent out on December 30, 2009 from John Ulberg, Director, Division of Health Care Financing, informing facilities of the data integrity requirements with the report submissions due to CMS concerns.
- $\triangleright$  In May 2010 New York State completed the Upper Payment Limit (UPL) demonstration for Freestanding Clinics based on calendar year 2006 data which was used for the 2009, 2010 and 2011 UPL calculation. During the process of analyzing the data concerns arose about the accuracy of cost report and claims data that had been submitted by providers.
- <sup>¾</sup> The Centers for Medicare and Medicaid Services (CMS) and the State agreed that the State would develop an action plan for improving the accuracy of the data going forward. It was agreed that a progress report would be submitted to CMS, using 2009 data, which documents the effort and results that have been made in improving the integrity of the cost reporting process. This report was submitted on August 2, 2011.
- <sup>¾</sup> The next UPL calculation is required to use 2010 data for 2012.

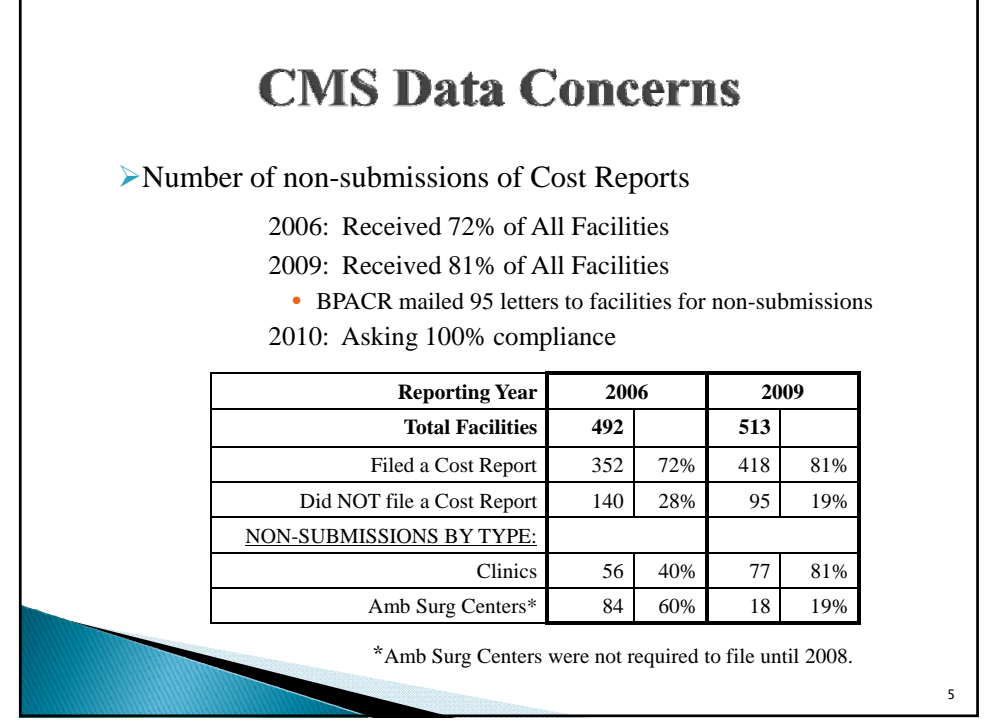

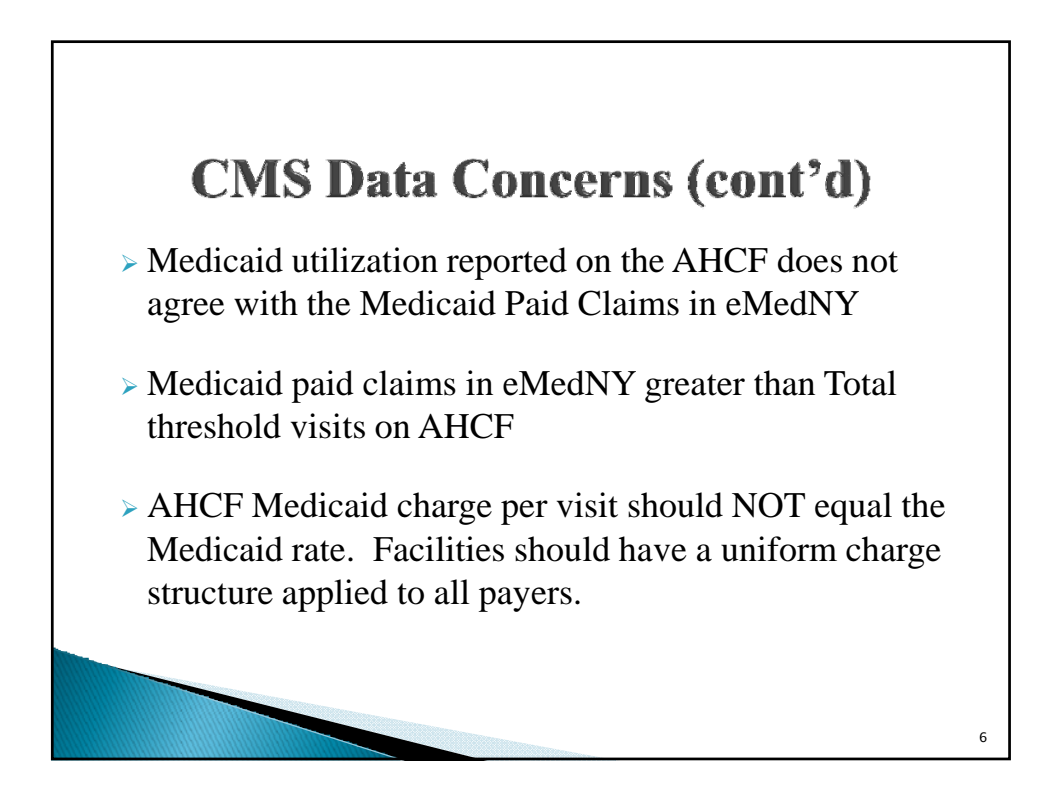

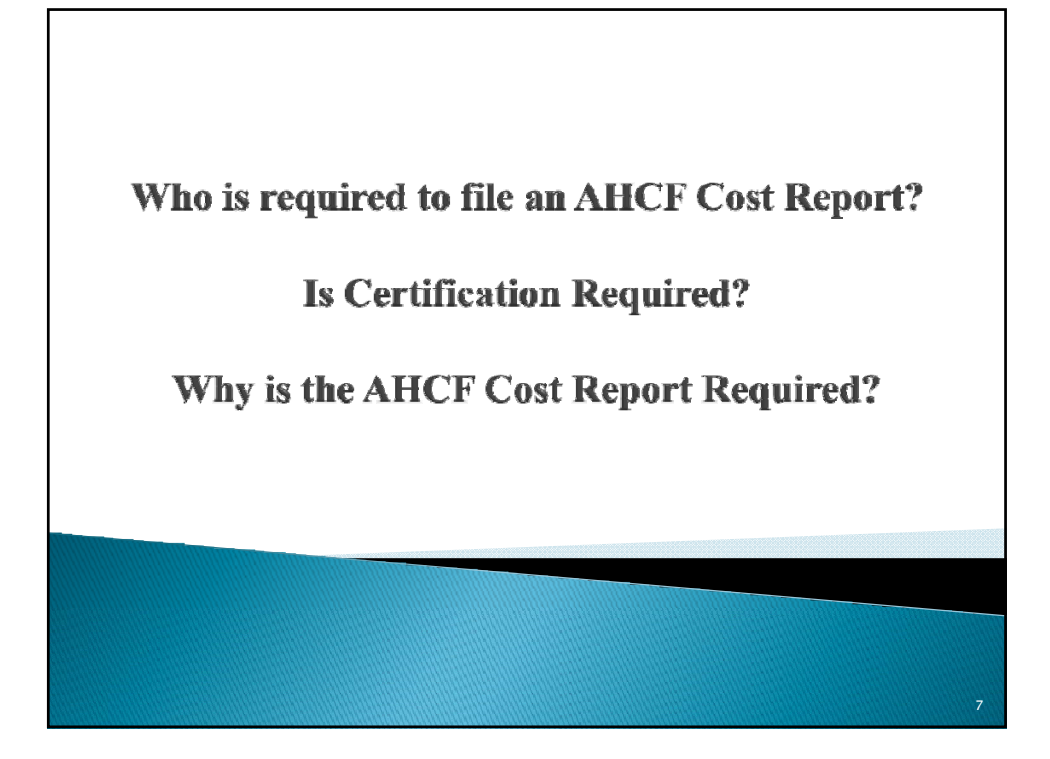

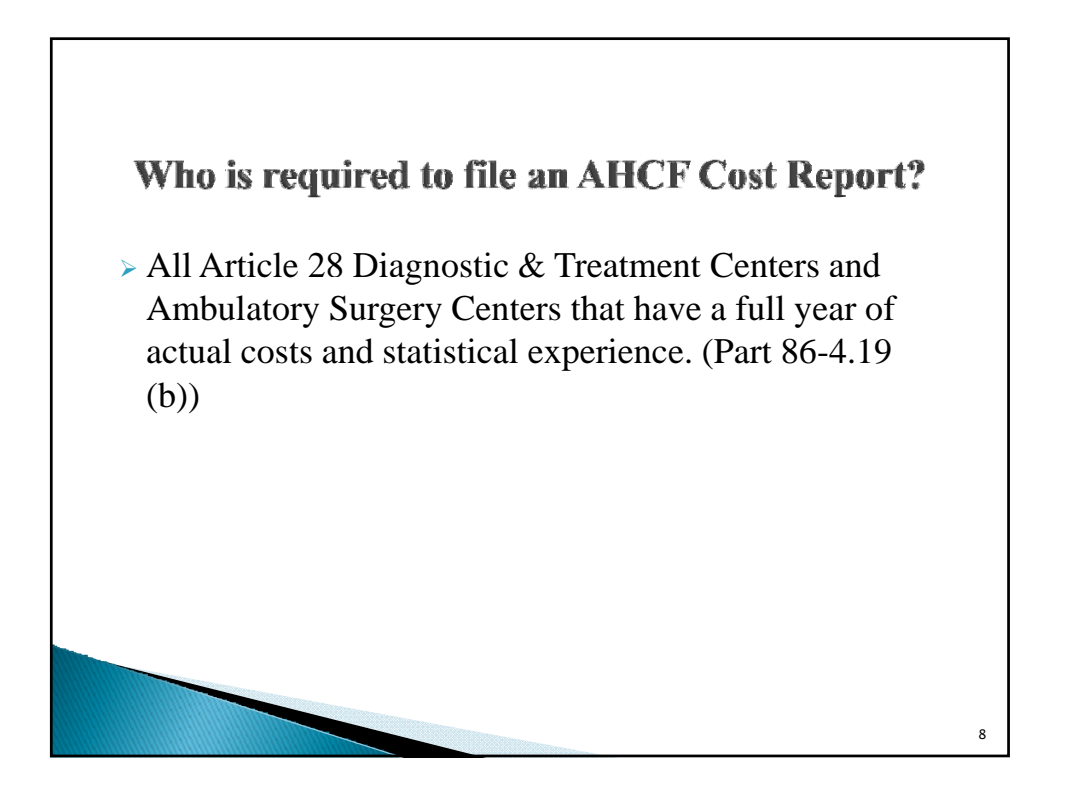

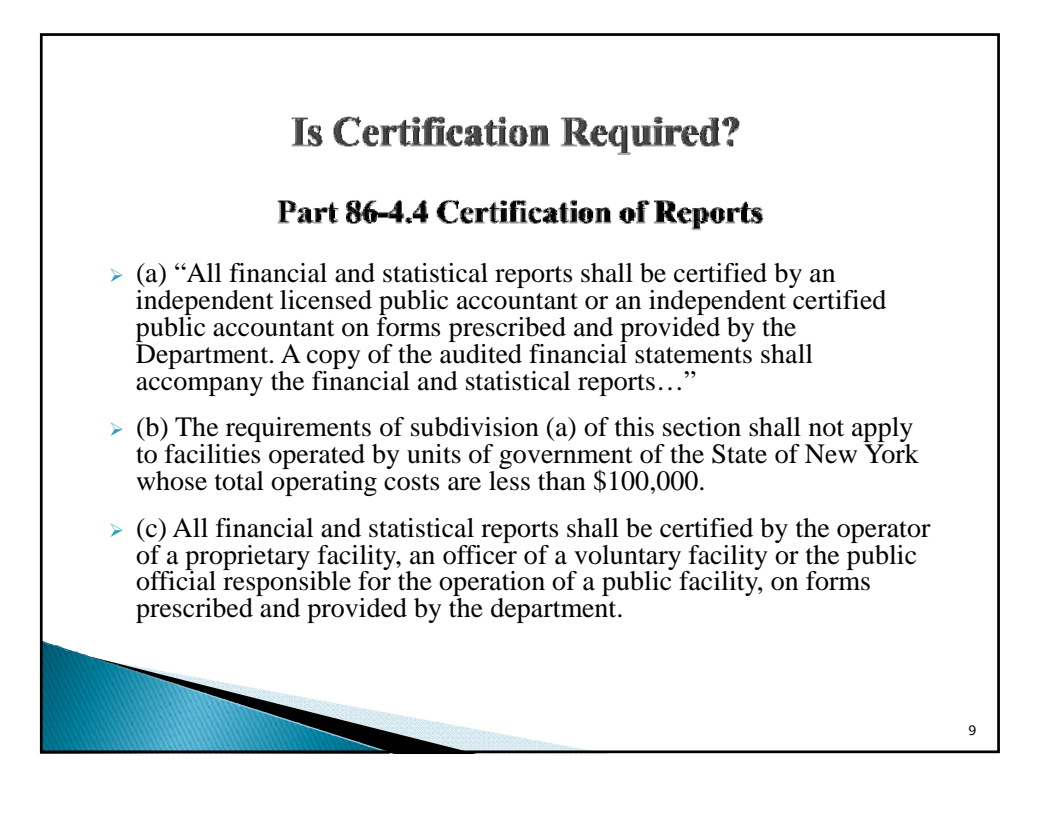

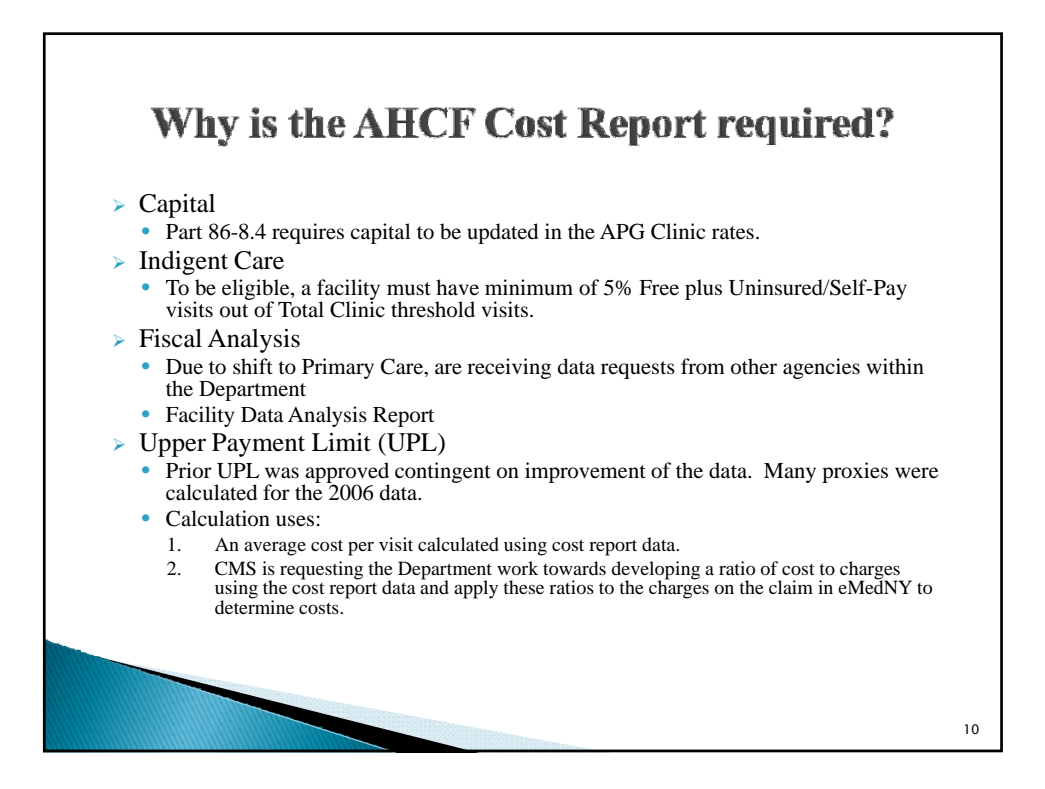

## **How to Access the Software on** the Health Commerce System (HCS)

- <sup>¾</sup>HCS Account
- <sup>¾</sup>Access Permission to D&TC Applications <sup>¾</sup>Steps to Download the AHCF software

11

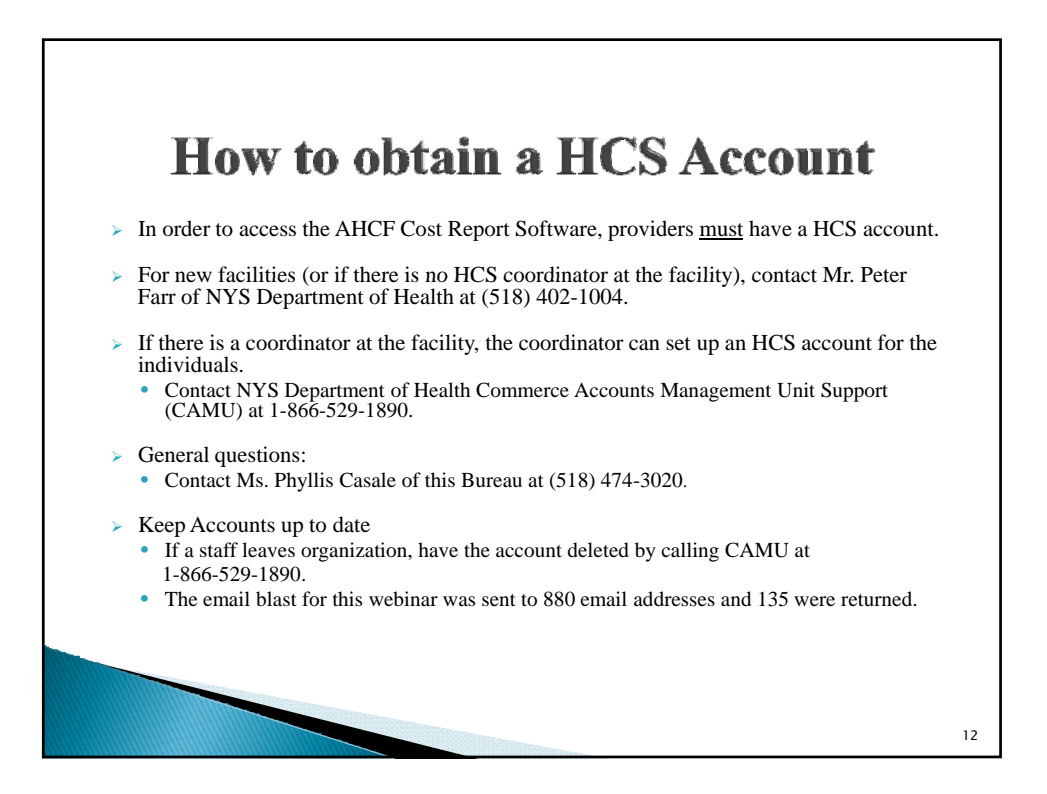

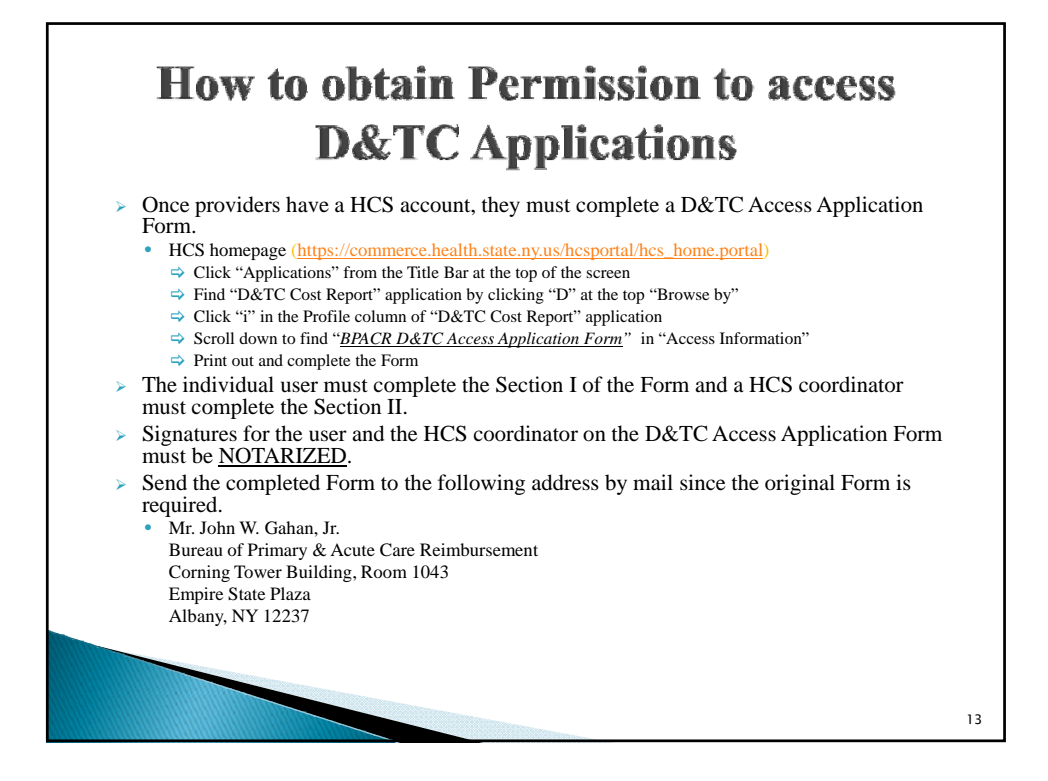

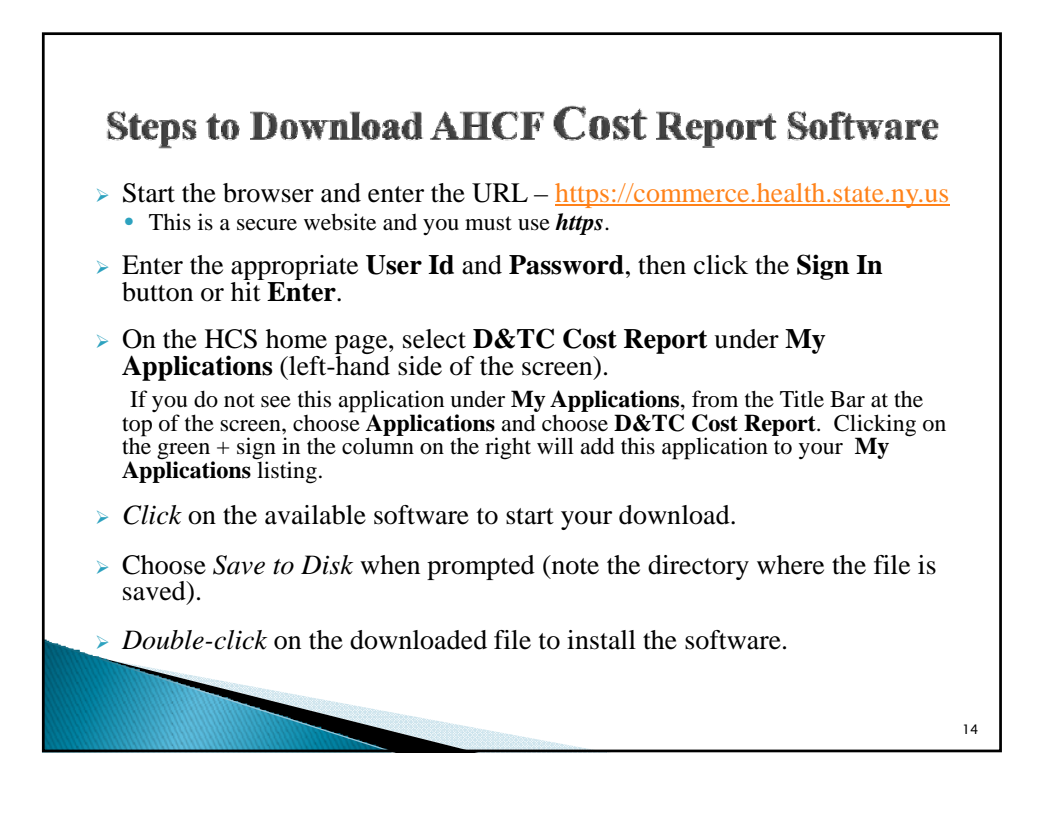

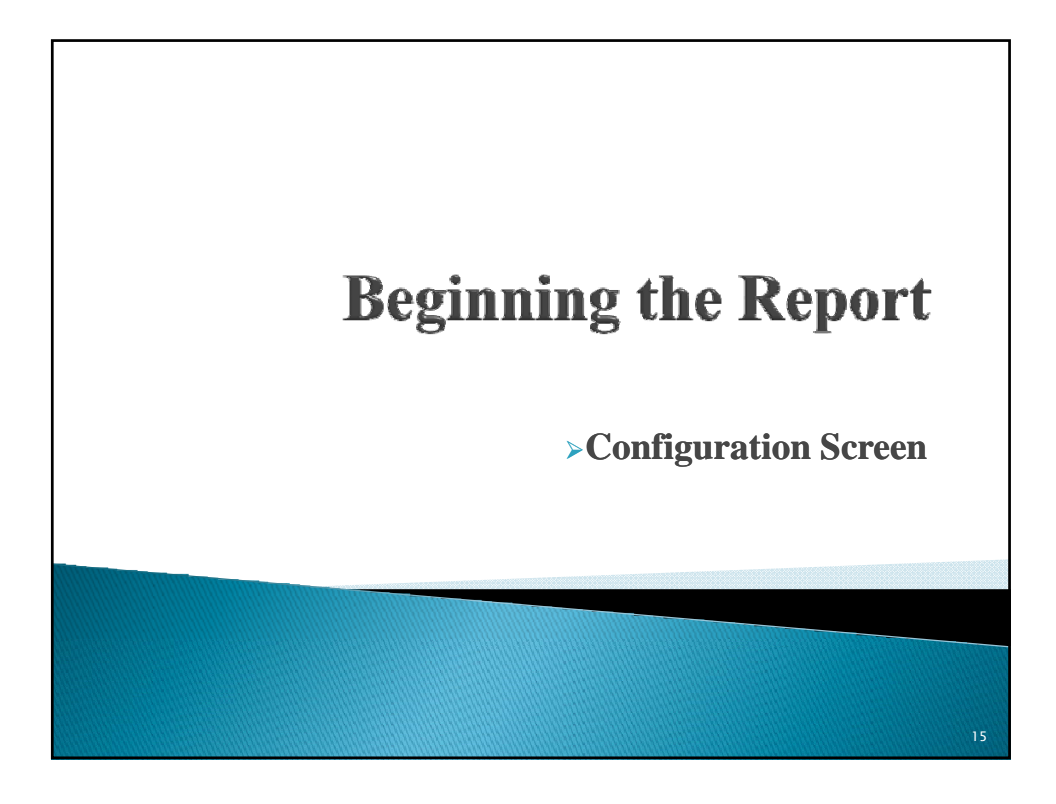

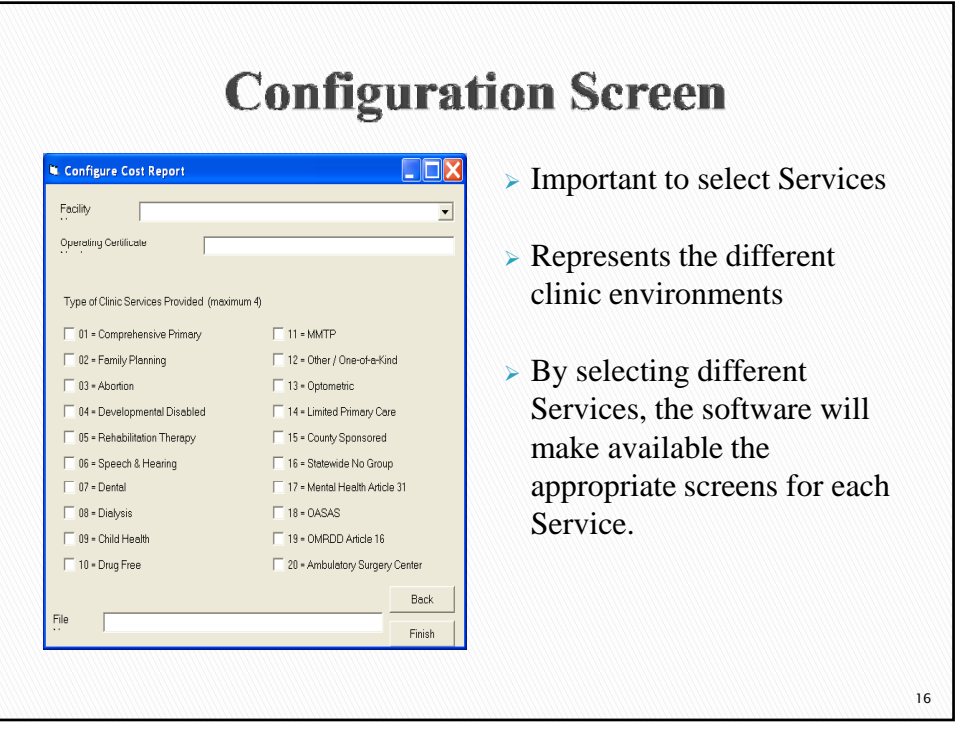

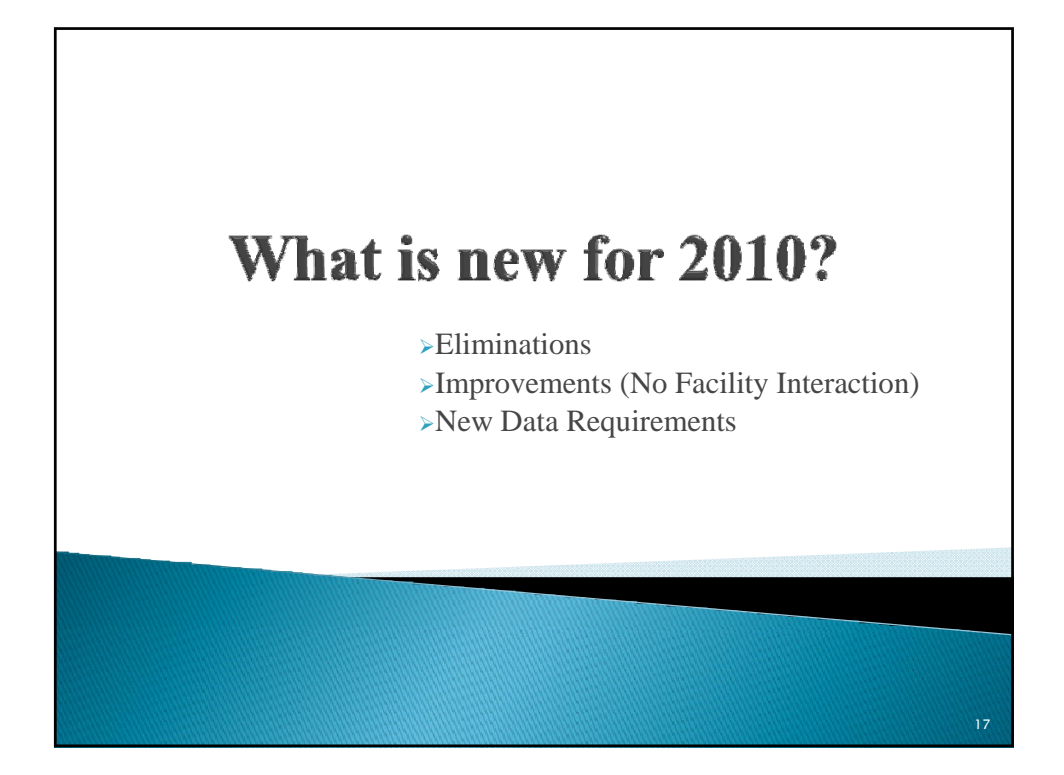

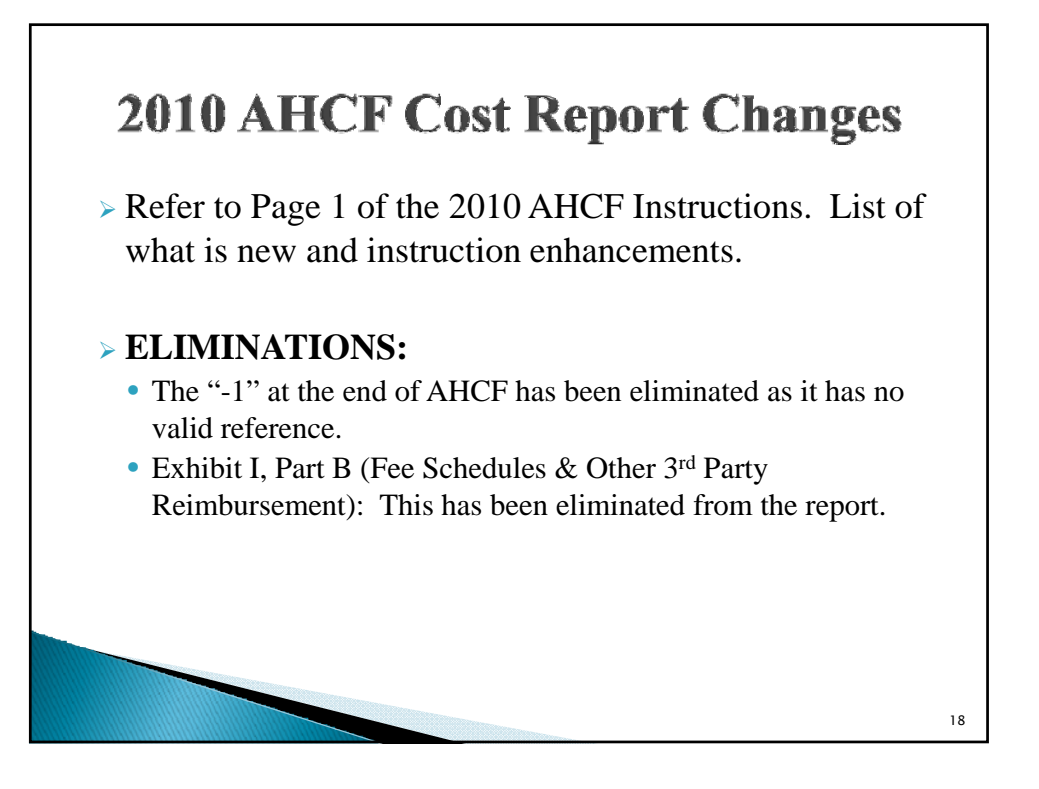

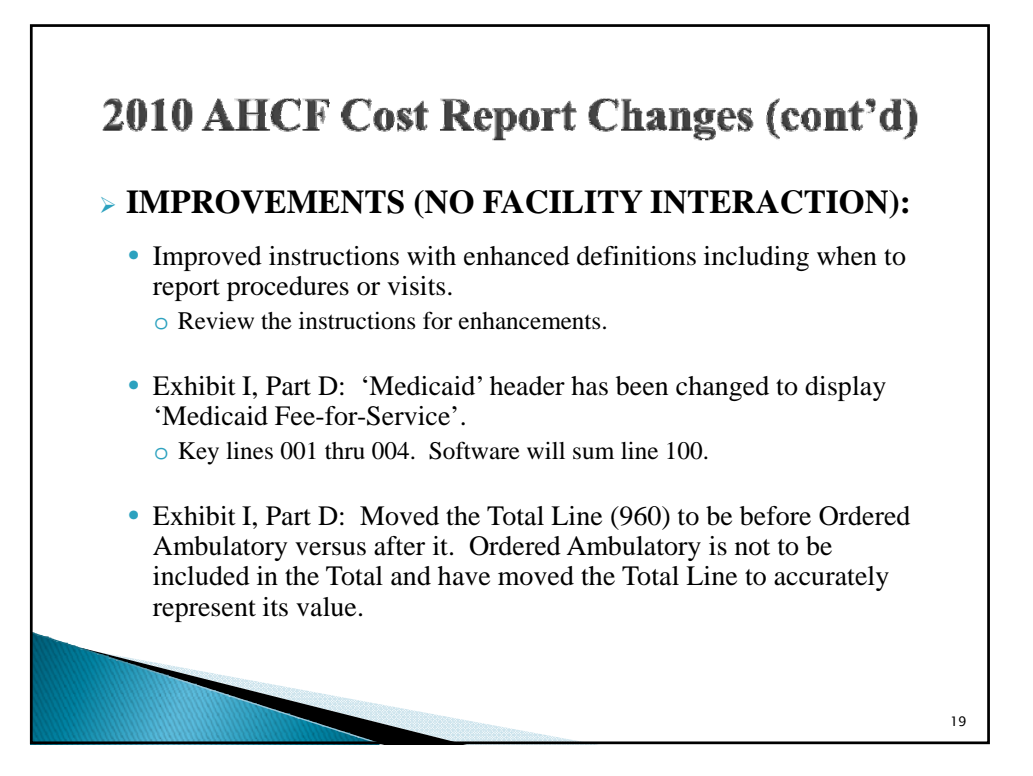

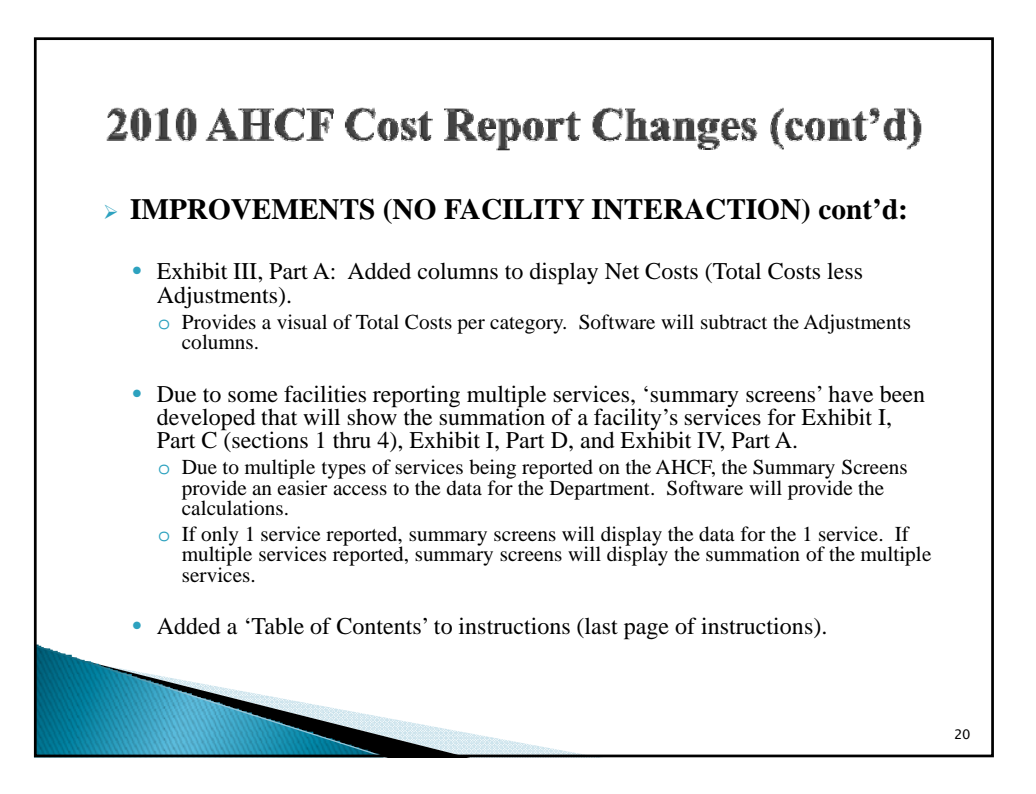

# 2010 AHCF Cost Report Changes (cont'd)

#### <sup>¾</sup> **NEW DATA REQUIREMENTS:**

- Exhibit I, Part C, Section 6: Added a column for Locator Code address and separated FQHC and non-FQHC locations.
- Exhibit I, Part D: Added lines for distributions received for Indigent Care (line 076) and United Cerebral Palsy (UCP) Distribution (Line 077).
- Exhibit III, Part A: Added 3 sections to capture the details of the adjustments that are included in the 'Adjustments' columns.
- Exhibit IV, Parts B, C and D have been changed to collect data that coincides with the report period versus a 2 week period that includes October 1st.
- Aids Adult Day Health Centers data should be reported under Oneof-a-Kind.

```
New Data Requirements
               - Further Discussion
¾ Exhibit I, Part C, Section 6: Added a column for Locator Code 
  address, and separated FQHC and non-FQHC locations.
  • Previously Reported:
    A. MMIS Provider Number
    B. Locator Code
    C. Reported Locator Code as a 2 digit number
  • For 2010:
    A. MMIS Provider Number
    B. Address of the Locator
    C. Locator Code separated between Non-FQHC and FQHC approved locations
    D. Report Locator Code as a 3 digit number
    E. Provide HRSA approval documentation of an FQHC site
       o Copy of Notice of Grant Award (NGA)
       o Copy of Electronic Handbook (EHB)
                                                                        22
```
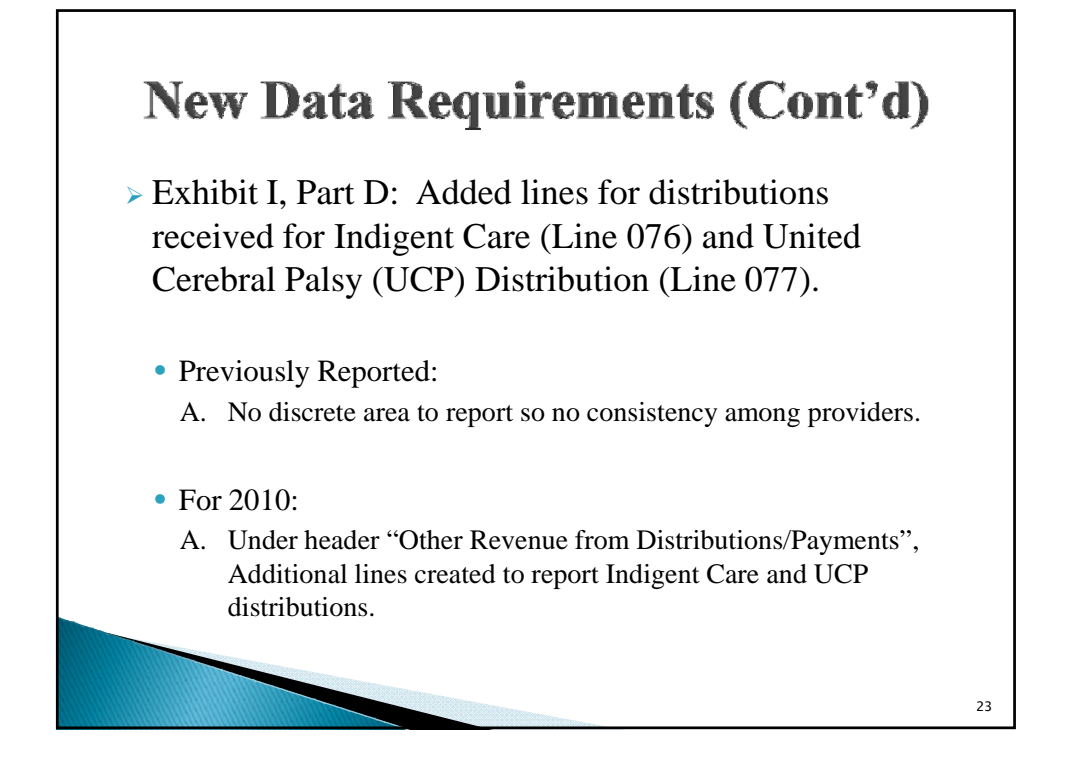

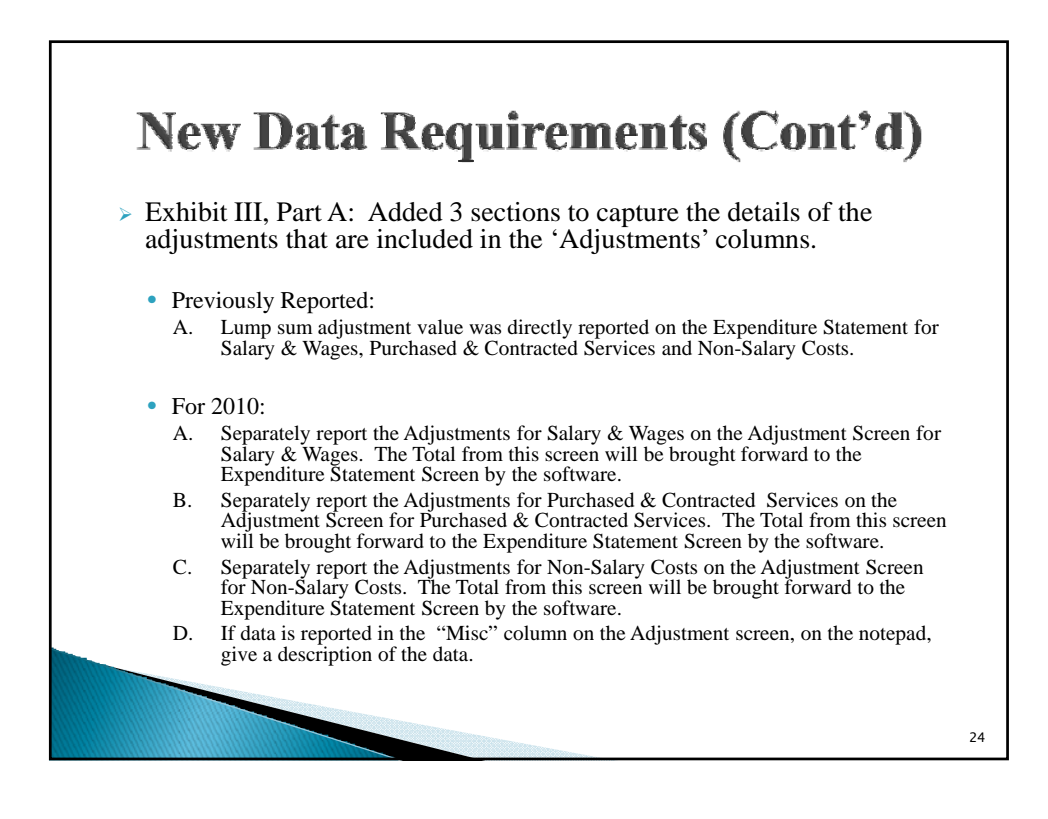

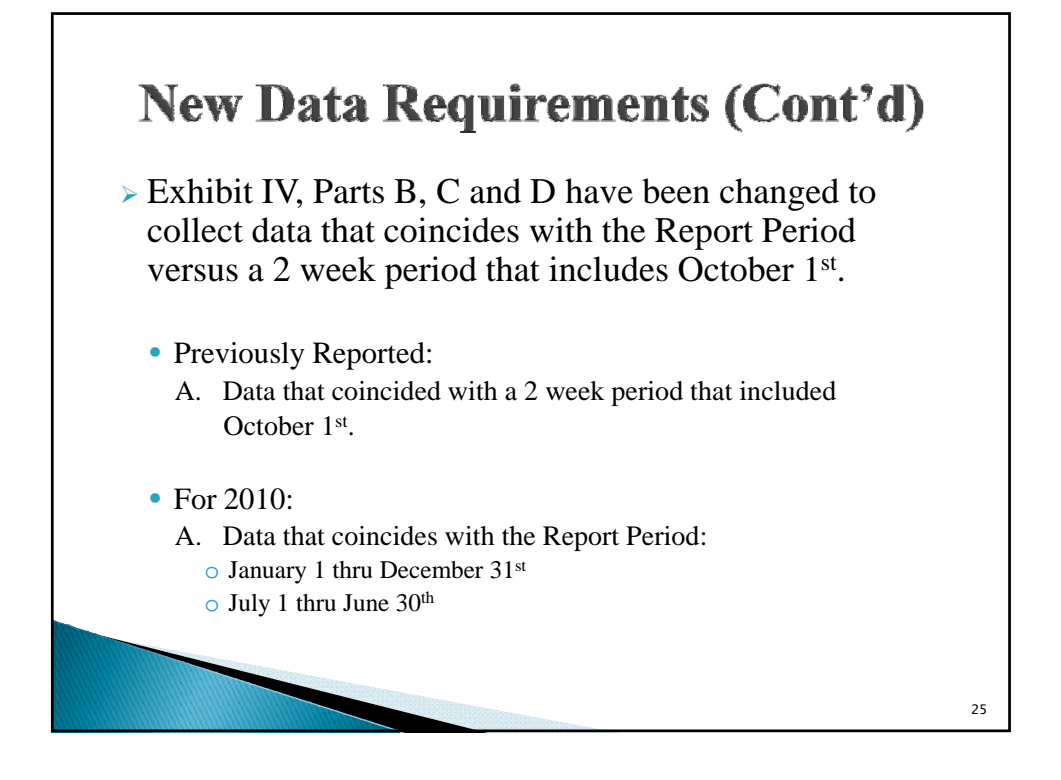

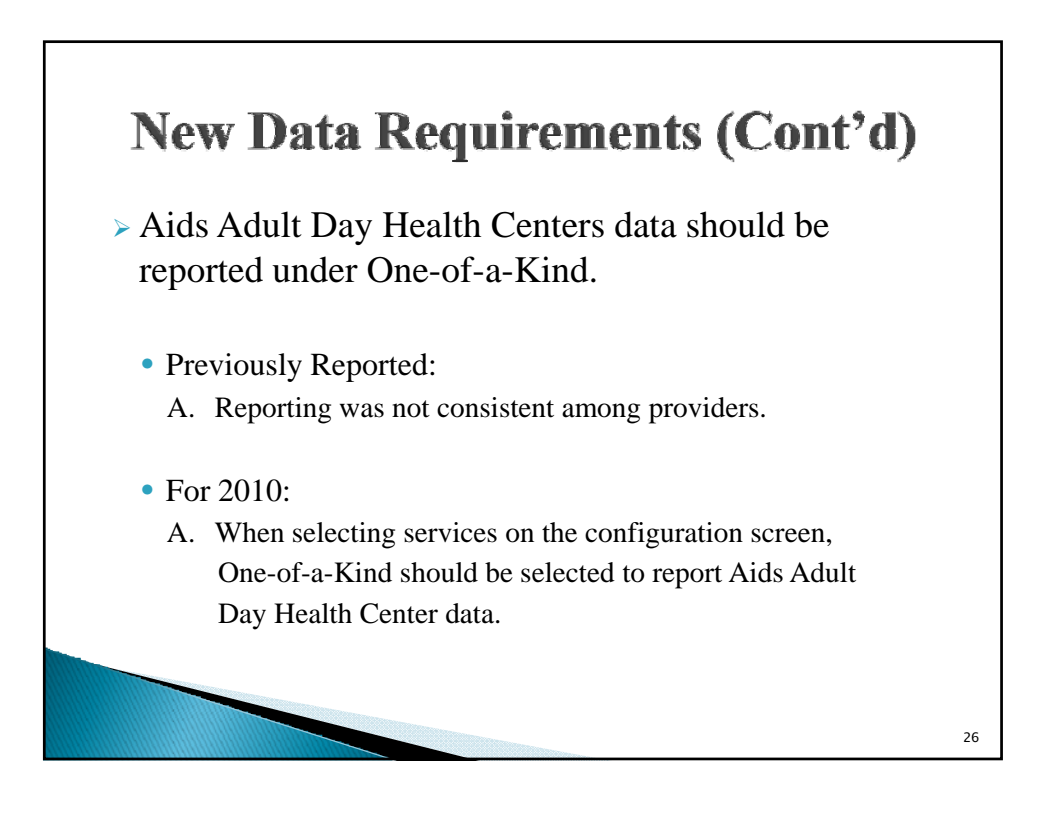

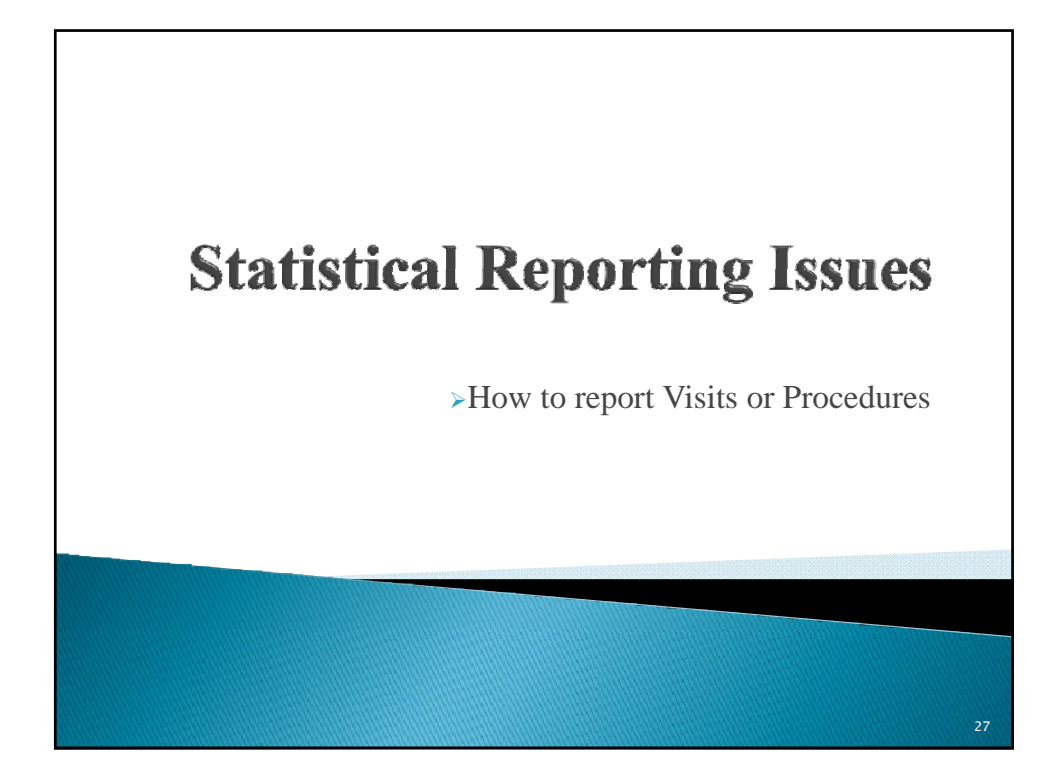

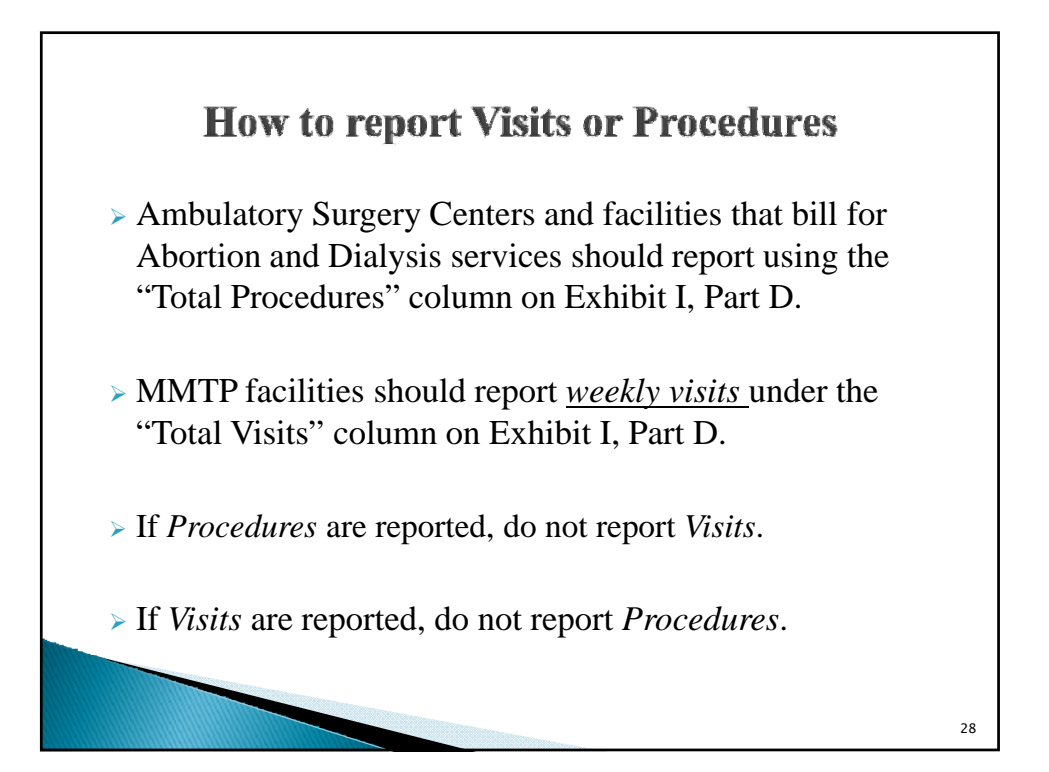

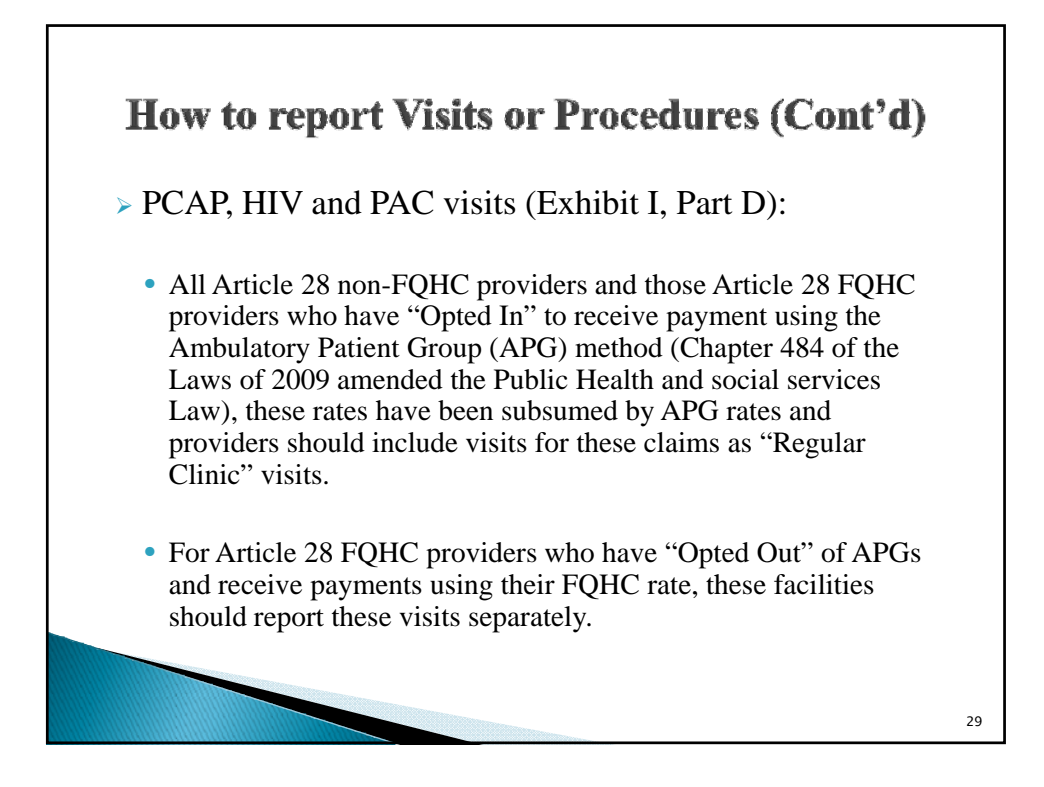

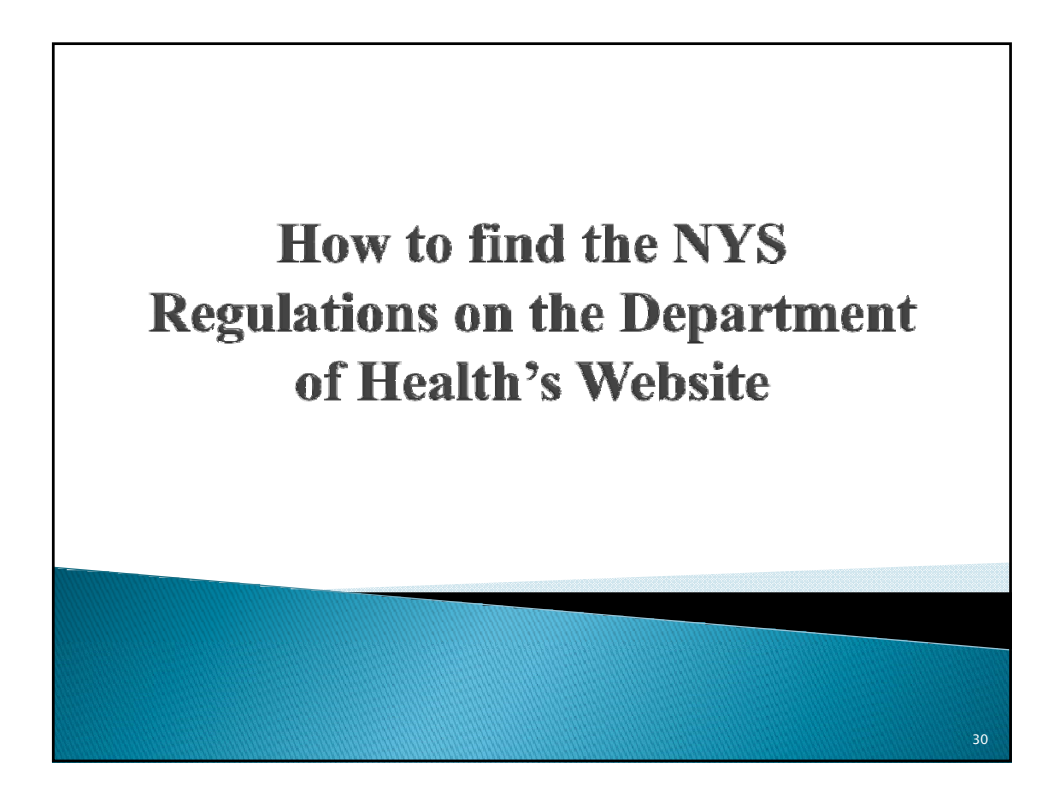

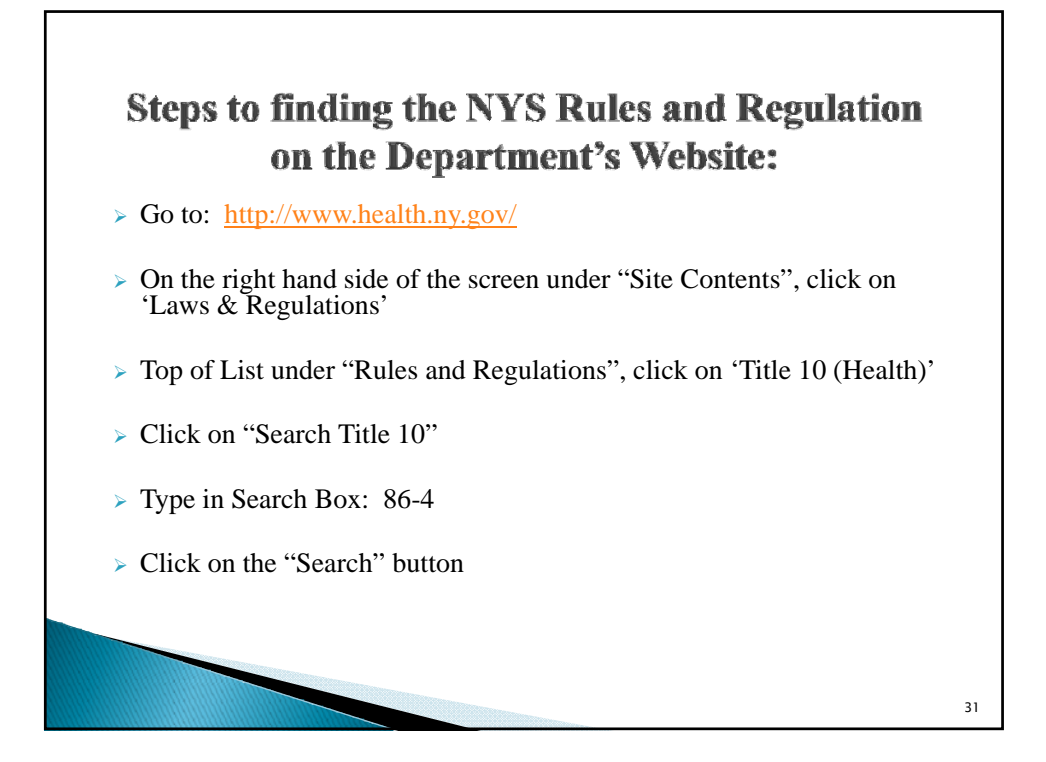

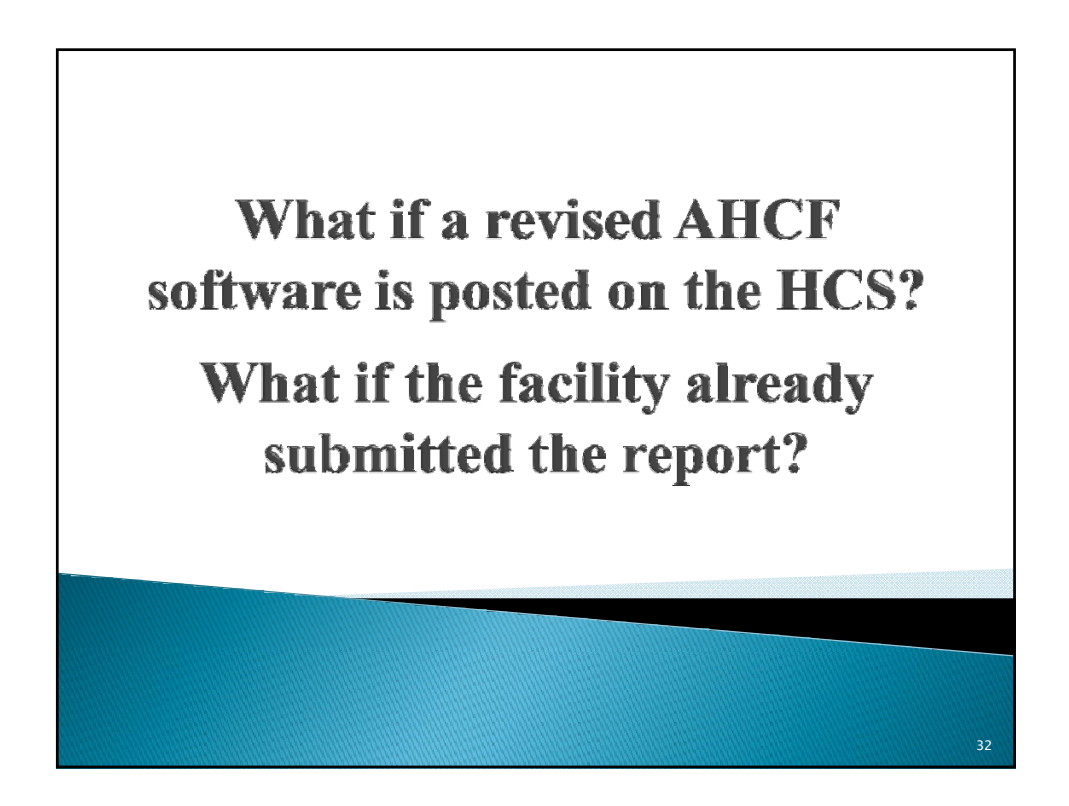

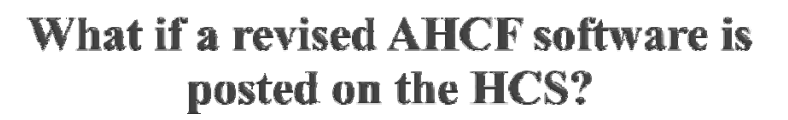

- $\triangleright$  An email will be sent to all individuals that have access to the "DTC Cost Report" application on the HCS advising of the new software posted and the purpose of the revision.
- $\triangleright$  Save your file first (will have a .doh extension)
- <sup>¾</sup> Install the software *IN THE SAME DIRECTORY* that you have currently been working by downloading from the HCS as previously done.
- <sup>¾</sup> Reopen your file in the new downloaded software.
- <sup>¾</sup> A log will be kept and posted on the HCS with the date of the software revision and purpose.

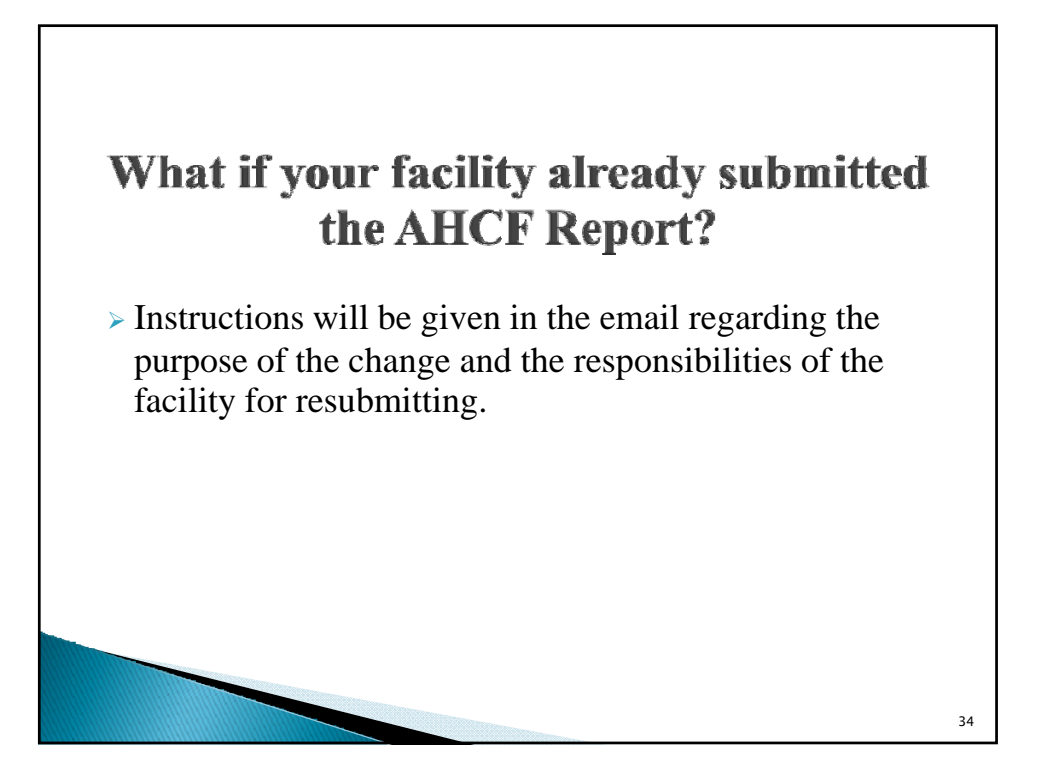

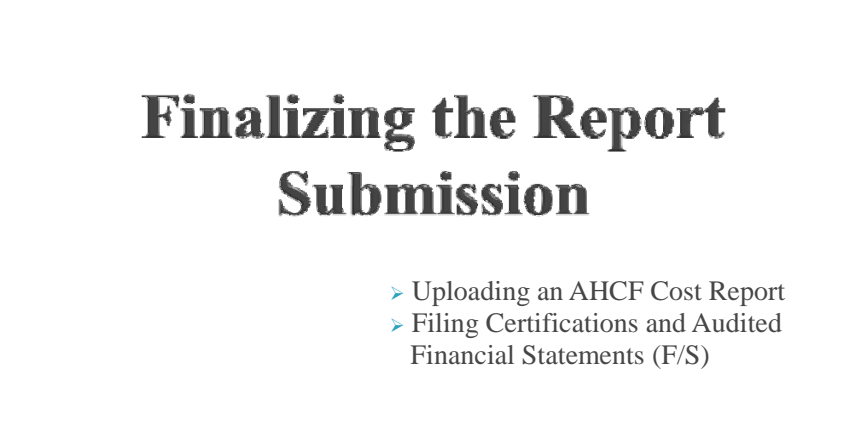

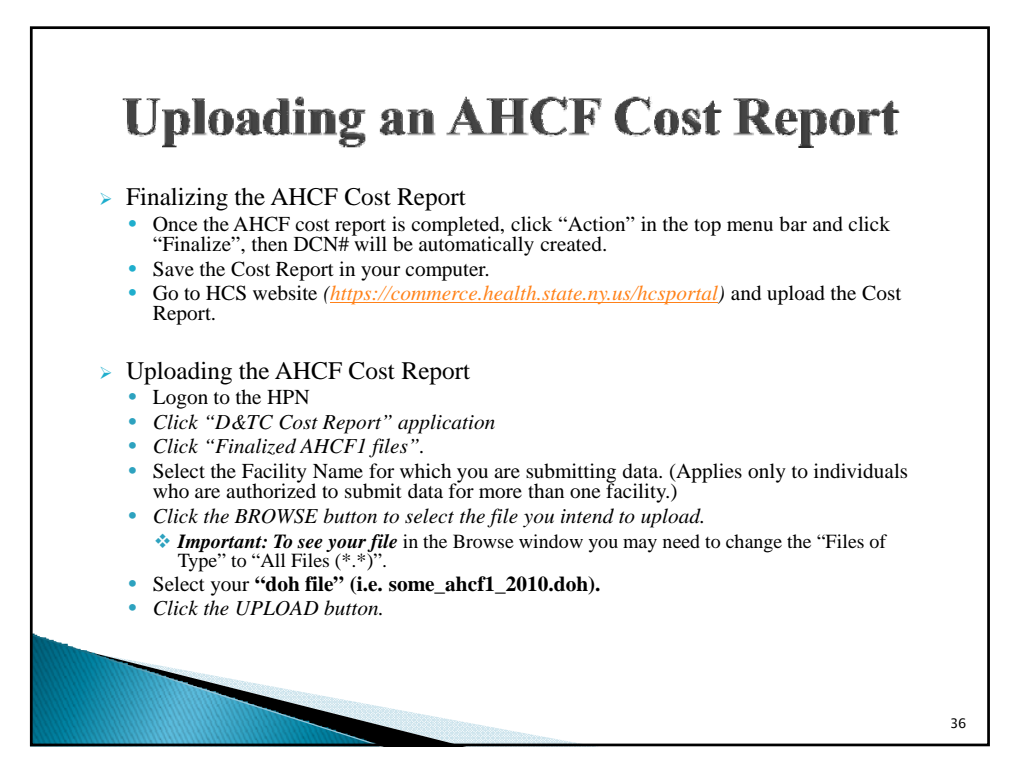

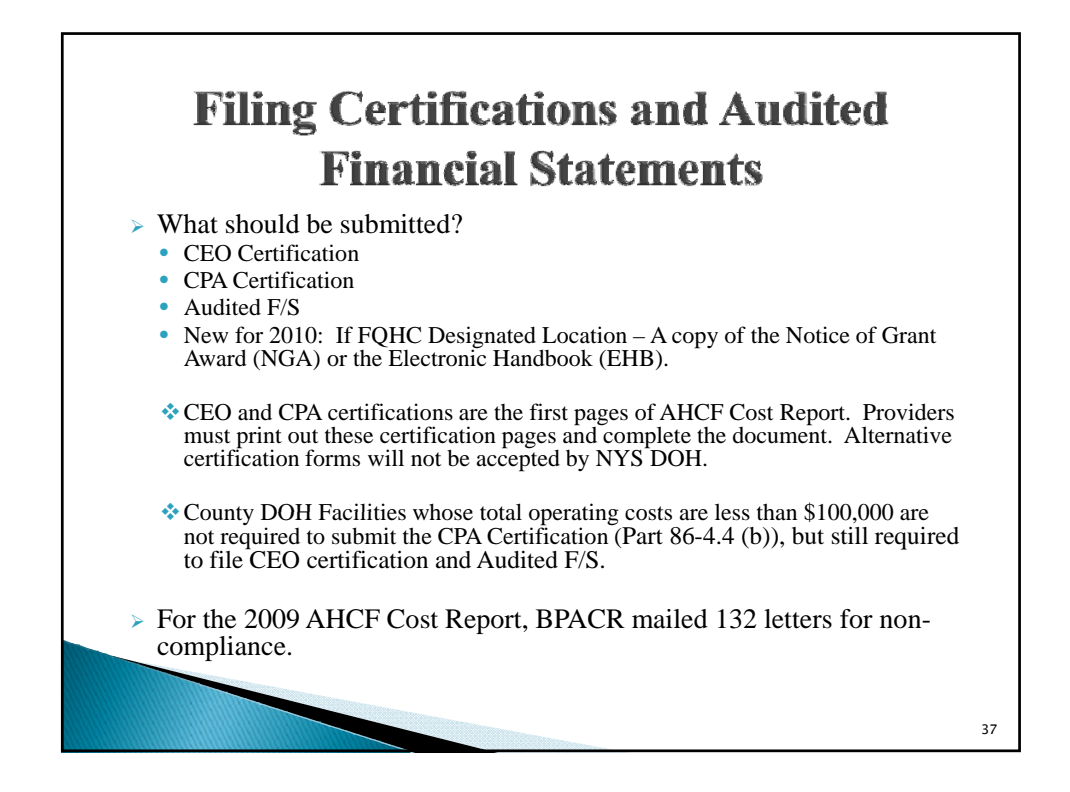

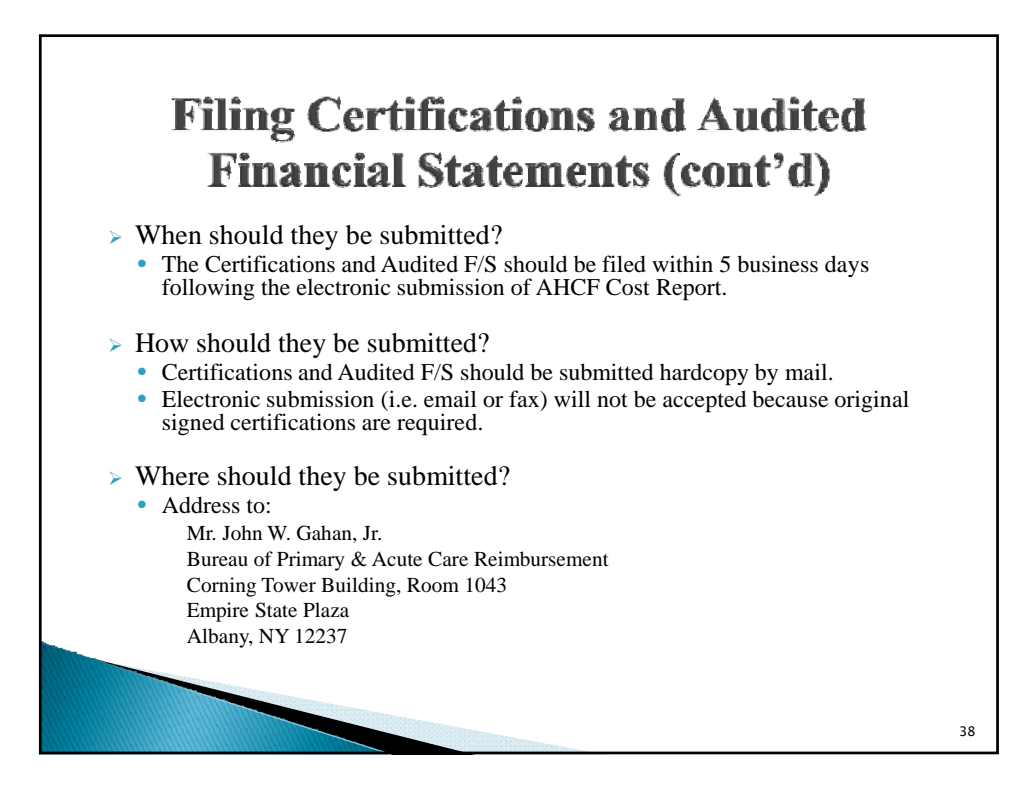

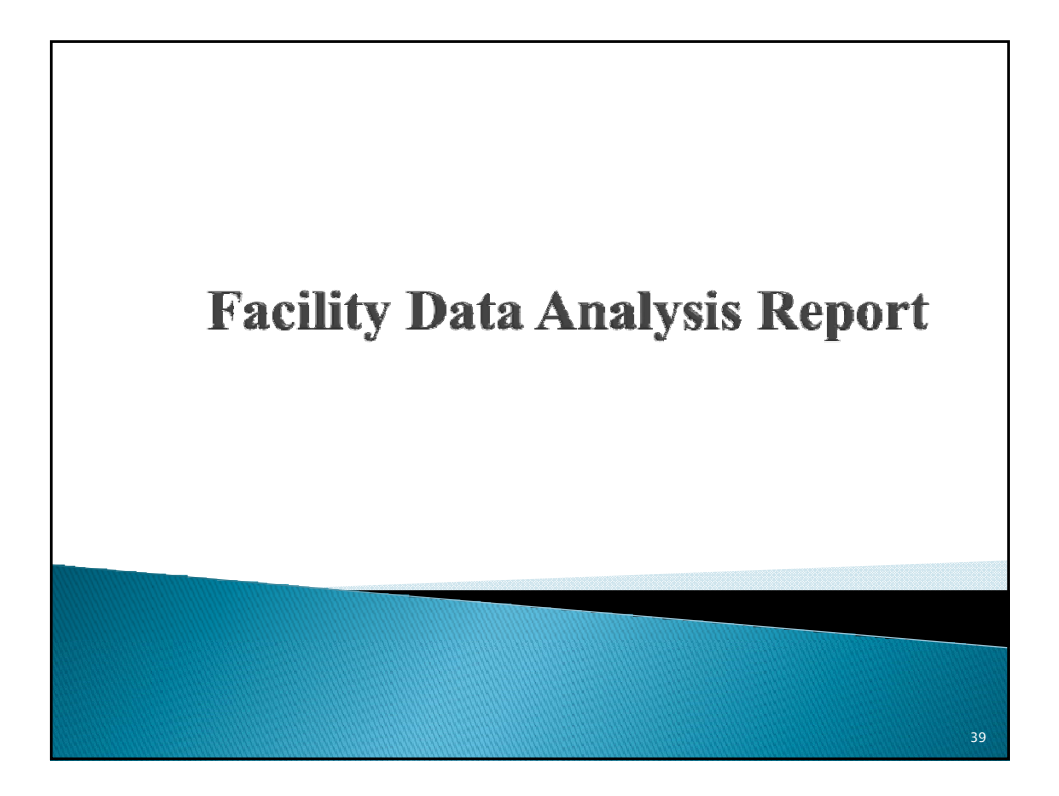

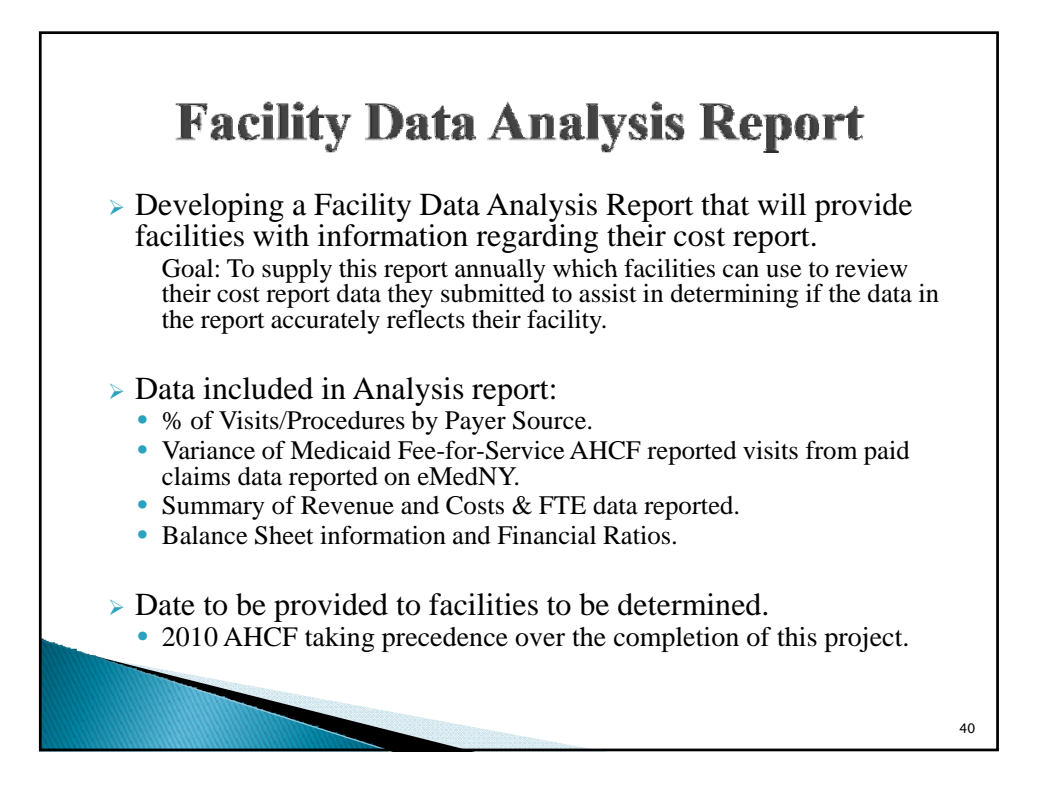

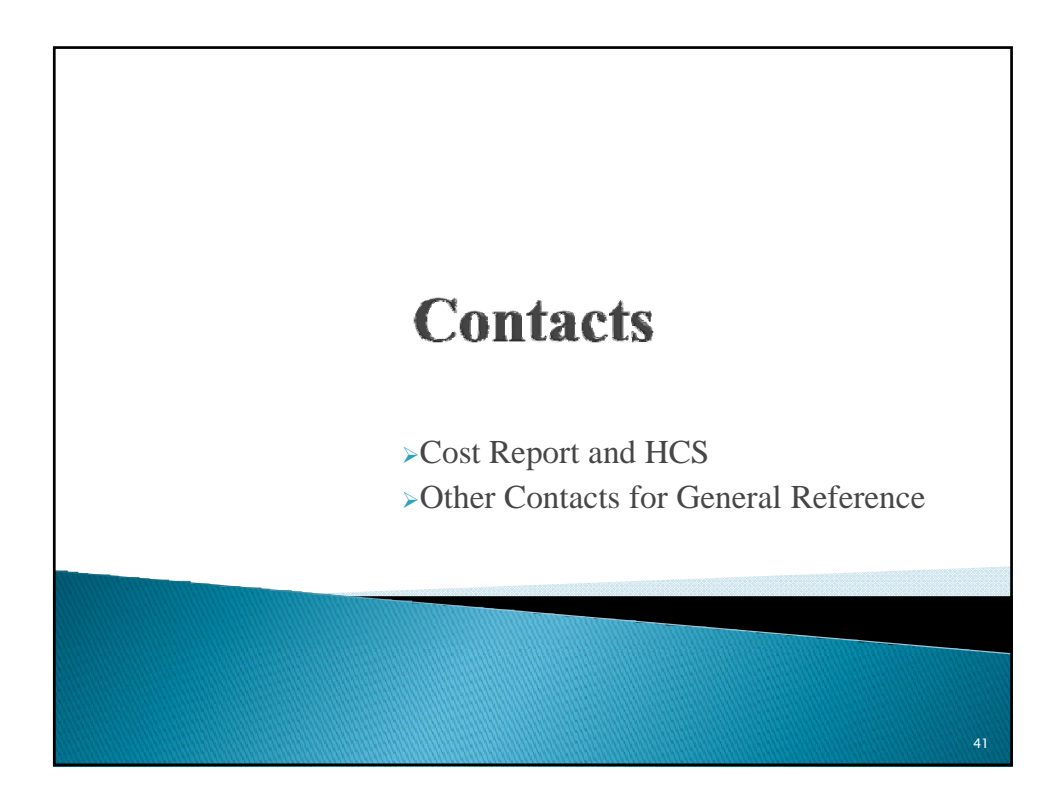

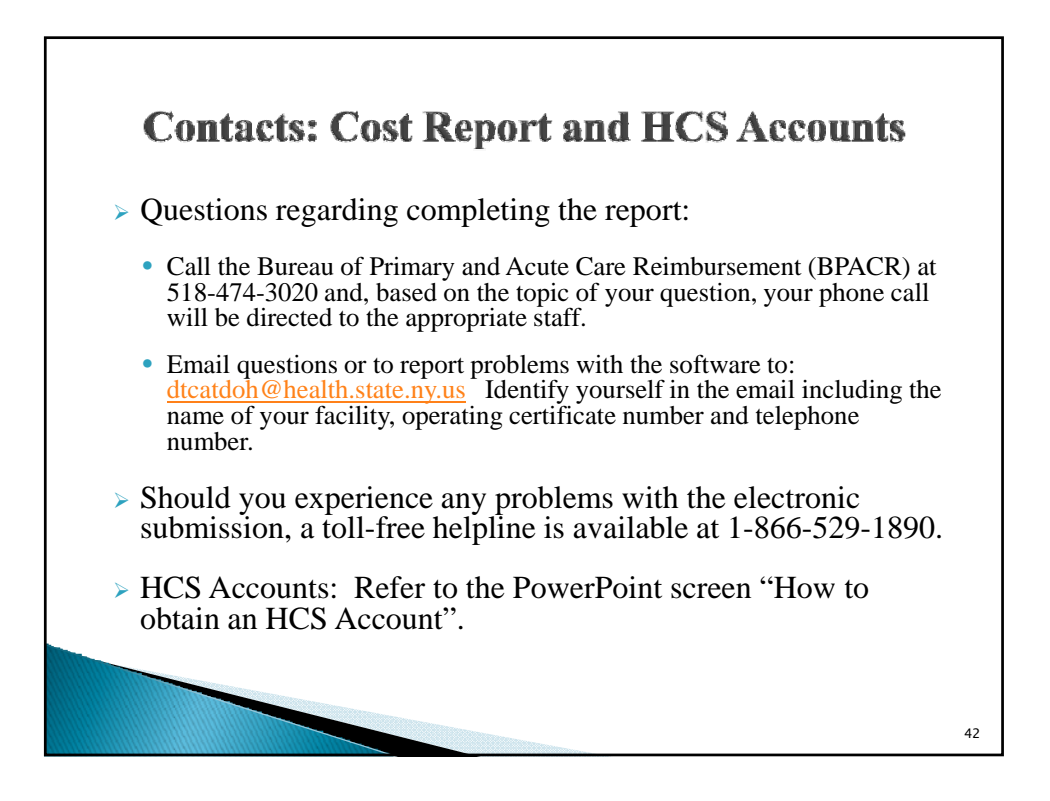

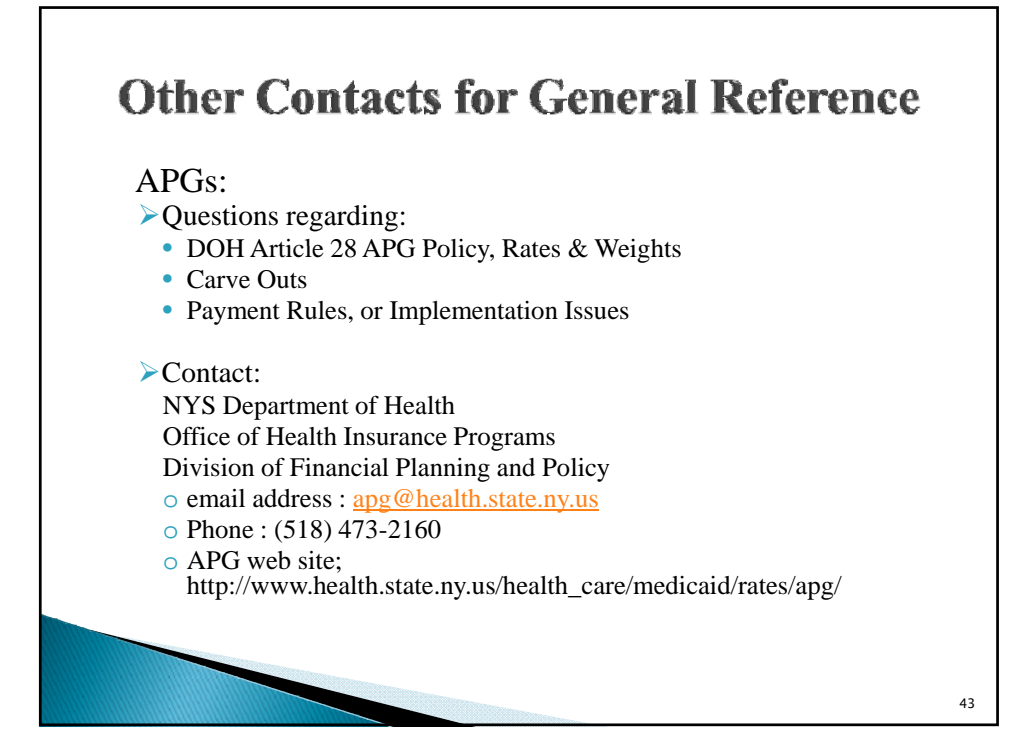

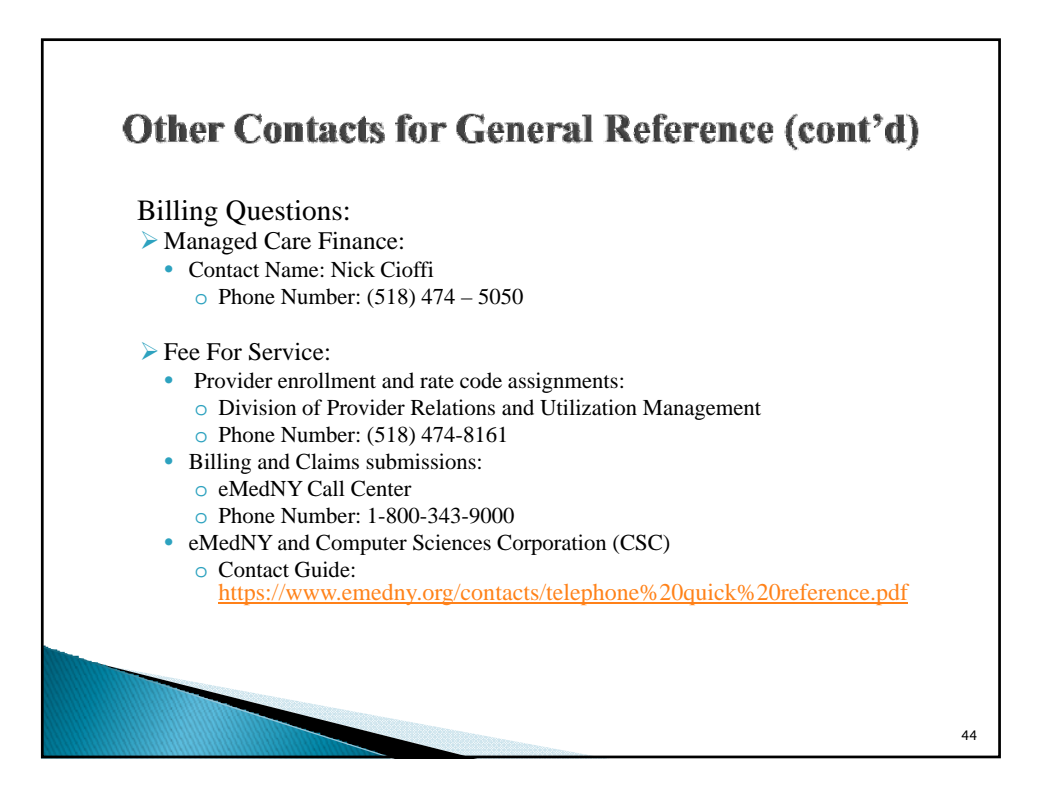

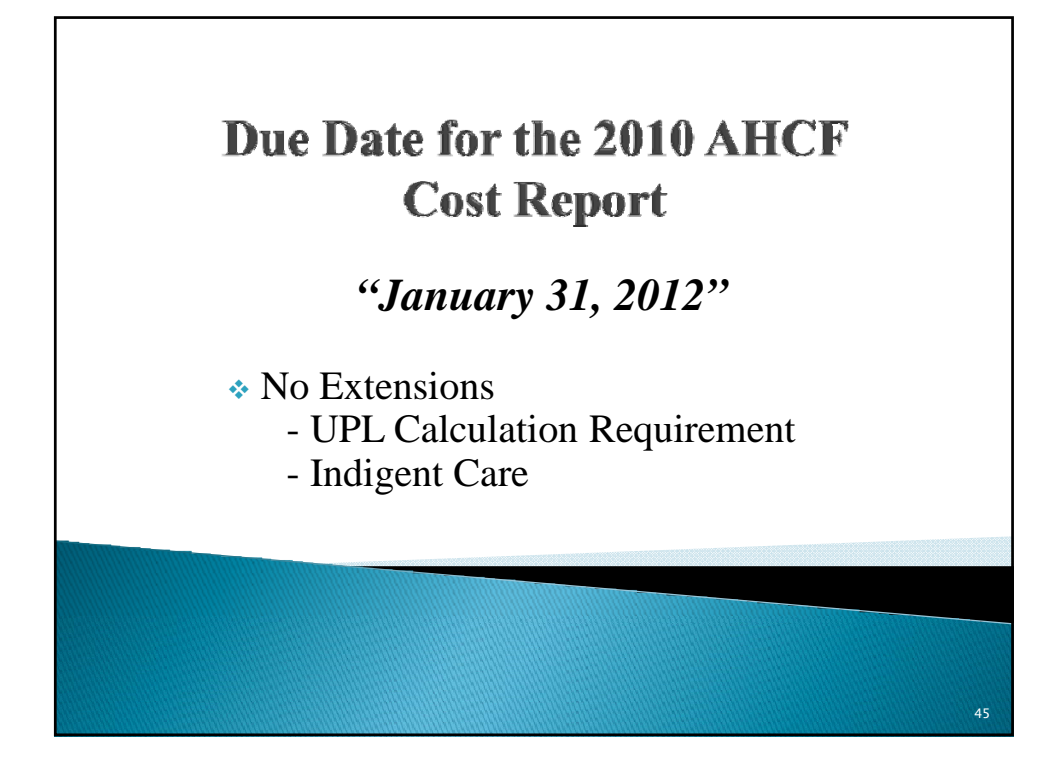

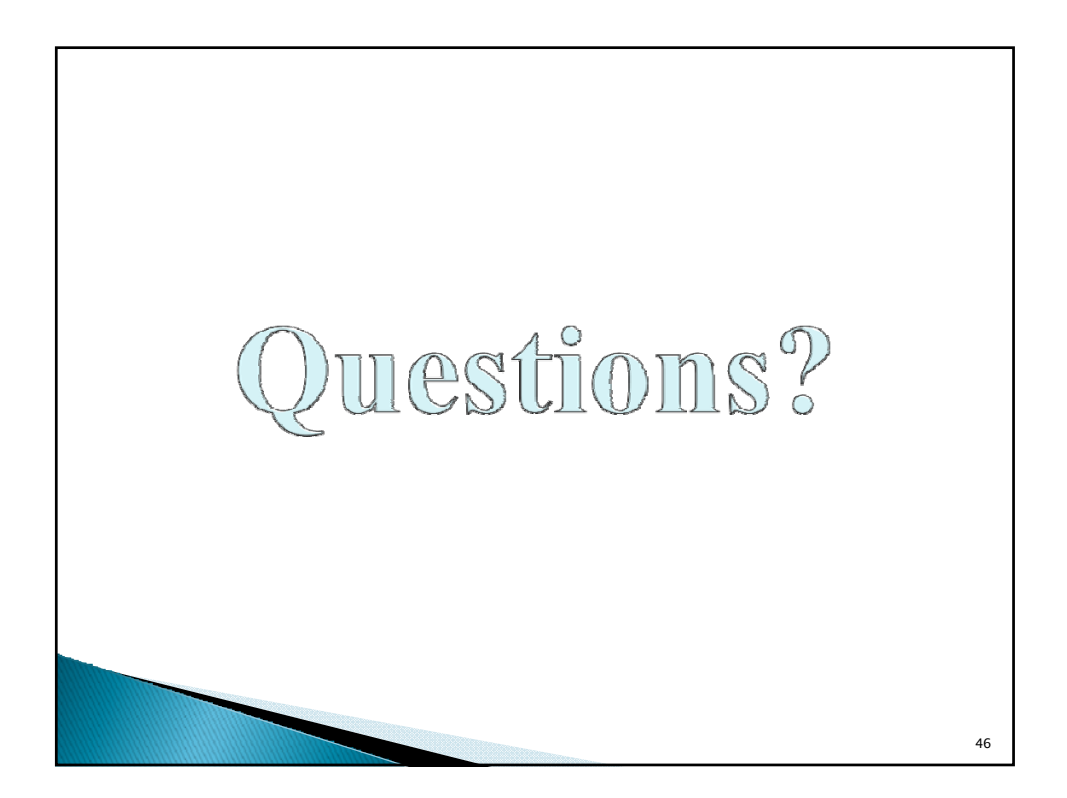